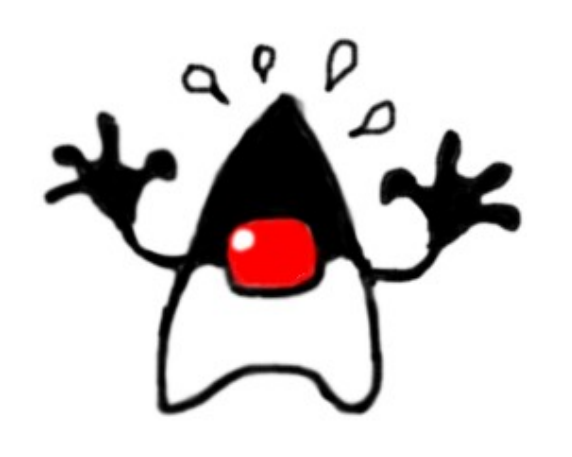

## Matando o Java e...

#### Estrelando

#### Osvaldo Santana Neto

<osantana@gmail.com>

#### Ruda Sumé Tente de Moura

<ruda.moura@gmail.com>

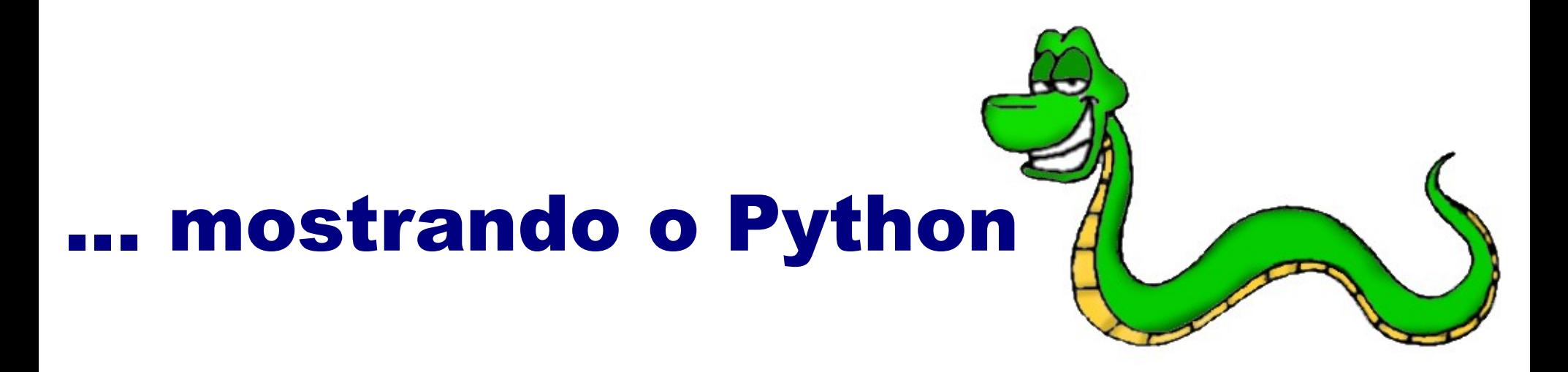

# *Histórico*

PythonBrasil

#### Python

Criada em 1991

- Guido Van Rossum
- *Monty Python Flying Circus*
- Ensino de Programação

Simplicidade e fácil aprendizado

Java

Criada em 1995

James Gosling (Sun)

Cafeteria Java

*Java Everywhere*

Plataforma unificada e Evolução de C++

# *Agile Programming Language*

Terminologia criada por **Kevin Altis** e **Ward Cunningham** para definir linguagens como **Python**, **Ruby**, entre outras...

Uma linguagem de programação ágil é caracterizada por:

**Fácil de usar para aprendizes e poderosa para programadores experientes Escalável, ideal tanto para projetos pequenos como para projetos grandes Permita o desenvolvimento rápido de aplicações**

**Seja portável e multiplataforma**

**Facilmente extensível**

*"Embeddable"*

*Orientada a objetos*

*Simples e ao mesmo tempo elegante*

*Permitir ao programador fazer o seu trabalho*

*Estável e madura*

*Biblioteca padrão poderosa*

*Riqueza de bibliotecas de terceiros*

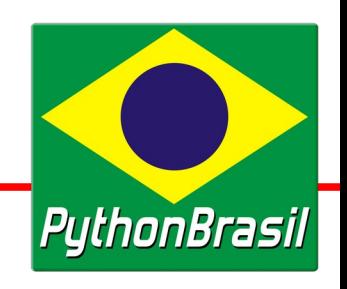

## *Características(parte I)*

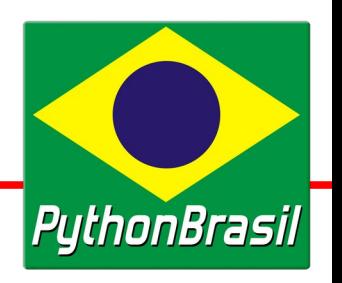

- Linguagem orientada a objetos com suporte aos paradigmas:
	- **Estrutural**
	- Funcional
- Tipagem Forte e Dinâmica
- Multiplataforma
	- Windows, Unix/Linux, PalmOS, SymbianOS, Java

#### Implementação principal: Licença GPL-compatível

Linguagem orientada a objetos sem suporte a outros paradigmas.

Tipagem Forte e Estática

#### Multiplataforma

Windows, Unix/Linux, PalmOS, SymbianOS

Implementação principal: Freeware / Proprietária

## *Características (parte II)*

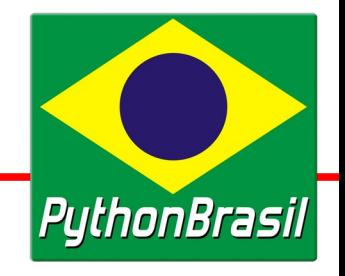

#### Liberdade

Liberdade para o programador desenvolver o software à sua maneira

#### Interpretada (bytecode + VM)

Ambiente interativo

Integra facilmente com:

C, C++, Java, Perl, Lua, ...

"Policiamento"

Linguagens tipadas 'policiam' mais o desenvolvedor para evitar erros

Compilada (bytecode + VM)

Não possui um ambiente interativo

Integra com:

C e C++

# *Exemplo Python*

```
class Component(object):
     def __init__(self, *kargs):
          self._components = list(kargs)
     def add(self, component):
          self._components.append(component)
     def __str__(self):
          ret = ""
        for component in self. components:
              ret = "%s%s" % (ret, component)
          return ret
class Normal(Component): pass
class Bold(Component):
     def __str__(self):
          return "<b>%s</b>" % (Component.__str__(self))
class Italic(Component):
     def __str__(self):
         return "\langle i \rangle<sub>s</sub> \langle j \rangle" % (Component. str (self))
para = Normal("Isto é um texto normal")
para.add(Bold(", este é Negrito"))
para.add(Bold(Italic(" e este é Negrito/Itálico")))
print para
```
Isto é um texto normal<b>, este é Negrito</b><br/>>b><i> e este é Negrito/Itálico</i></b>

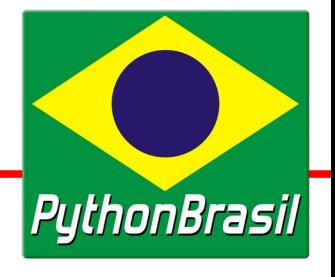

## *Exemplo Java (parte I)*

```
package br.com.pythonbrasil.java;
import java.util.Vector;
public class Component {
     private Vector _components = new Vector();
     Component(Component element) { this._components.add(element); }
     Component(String element) { this._components.add(element); }
     public String toString() {
          String ret = "";
          for (int i = 0; i < this. components.size(); i++) {
               ret += this._components.get(i).toString();
          }
          return ret;
     }
     public void add(Component element) { this._components.add(element); }
     public void add(String element) { this._components.add(element); }
}
public class Normal extends Component {
     Normal(String element) { super(element); }
     Normal(Component element) { super(element); }
}
public class Bold extends Component {
     Bold(String element) { super(element); }
     Bold(Component element) { super(element); }
     public String toString() {
          return "<br />b>" + super.toString() + "</b>";
     }
}
```
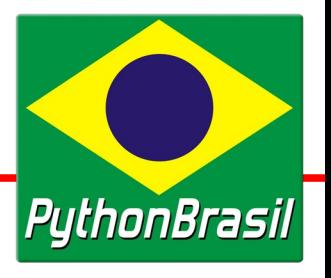

## *Exemplo Java (parte II)*

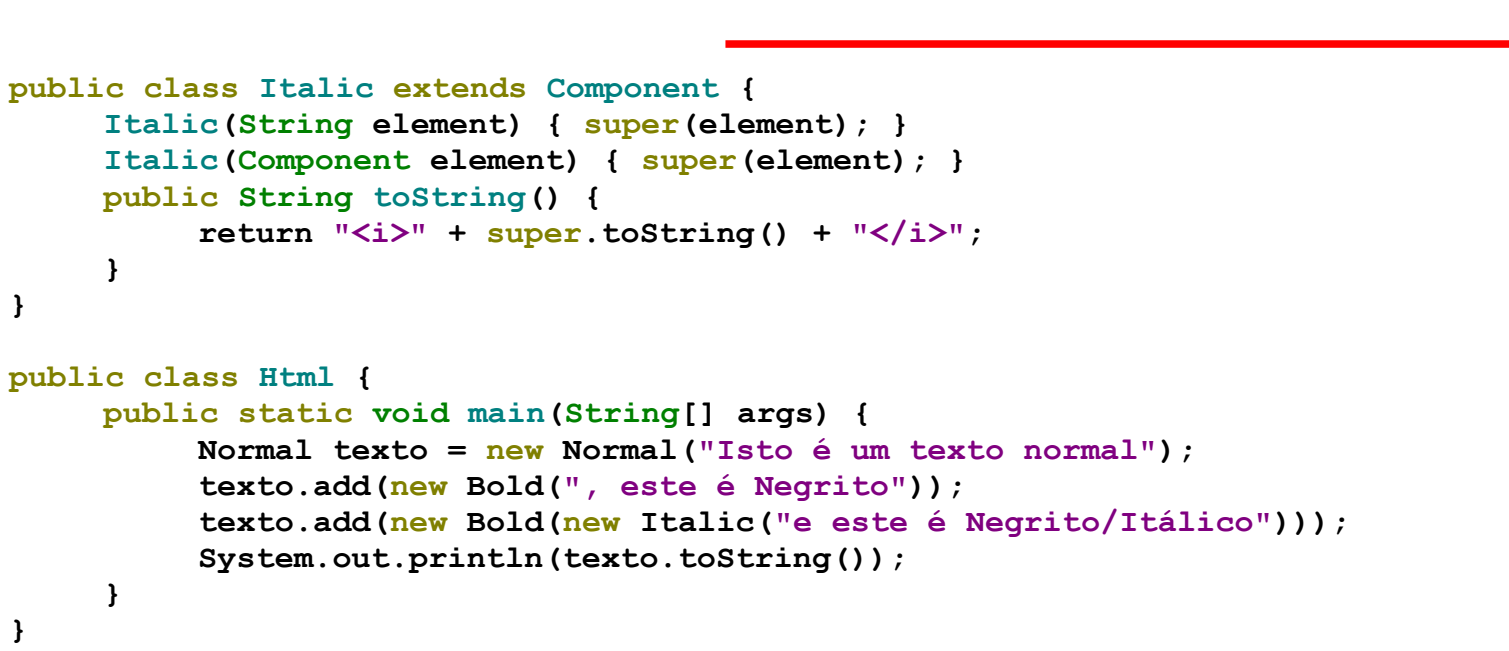

Isto é um texto normal<b>>, este é Negrito</b>><br/>b><i> e este é Negrito/Itálico</i></b>

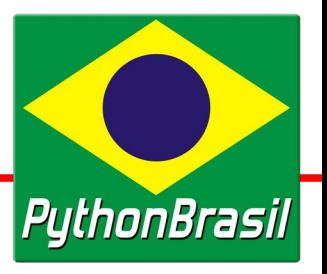

# *Desenvolvimento (parte I)*

## **Web**

- Zope
- Webware (entre outros)
- TurboGears / Django

## **Banco de Dados**

- DB-API (Relacional)
	- Oracle, MySQL, PostgreSQL, SQLite, ...
- Objeto (Objetos nativos)
	- ZODB

## **Web**

JBoss (J2EE)

Tomcat

CGI

## **Banco de Dados**

JDBC (Relacional)

Oracle, MySQL, PostgreSQL, SQLite, ...

Objeto (Objeto Relacional)

JDO, Hibernate

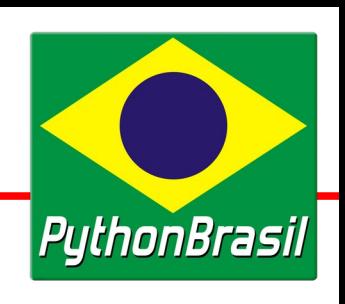

# *Desenvolvimento (parte II)*

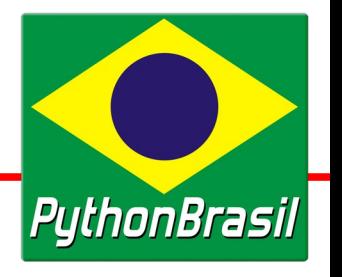

#### **GUI**

**Tkinter** wxPython PyQT, PyGTK, PyFLTK, ...

## **Rede**

Biblioteca Padrão

Sockets, ftp, http, smtp, pop3, ntp, imap, rpc, ...

**Twisted** 

Sockets, ftp, http, smtp, pop3, ntp, imap, ssl, ssh, ...

## **GUI**

Swing AWT SWT (Eclipse)

## **Rede**

API Padrão

Sockets, http, rmi, entre outros...

#### Outros frameworks

Diversas implementações de protocolos

## *Desenvolvimento (parte III)*

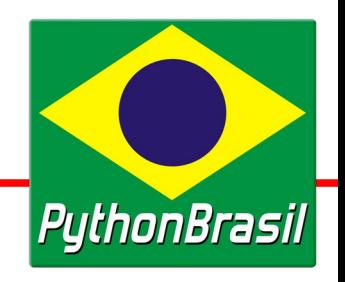

#### **Webservices**

XML-RPC (padrão) SOAP (3rd party)

outros...

## **Miscelâneos**

Threads

Unicode (i18n)

XML

...

#### **Webservices**

Provido por diversos frameworks (3rd party)

## **Miscelâneos**

...

**Threads** Unicode (i18n) XML

## *Ferramentas*

# PythonBrasil

#### **IDEs**

Eric3, Spe, Boa-Constructor, IDLE, plugin para Eclipse

#### **Outras Ferramentas**

Depurador e Profiler

Testes automatizados:

doctest e unittest

#### **IDEs**

Eclipse, Jbuilder, Netbeans, ...

#### **Outras Ferramentas**

Depurador e Profiler

Testes automatizados:

unittest (3rd party)

## *Estudo comparativo*

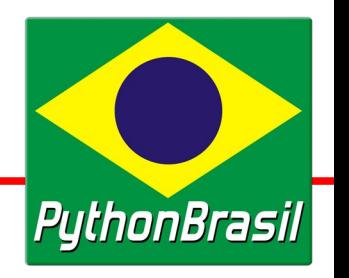

Estudo comparativo entre diversas linguagens:

- **Lutz Prechelt** (Faculdade Karlsrure)
- C, C++, Java, Perl, Python, Rexx e Tcl
- Aplicação para busca/processamento de *strings*
- Número de Programas utilizados para o estudo:
	- **Programas**: Número de programas estudados
	- **Segunda**: Número de participantes da segunda rodada (1 ano)
	- **Não-usáveis**: Programas não funcionais

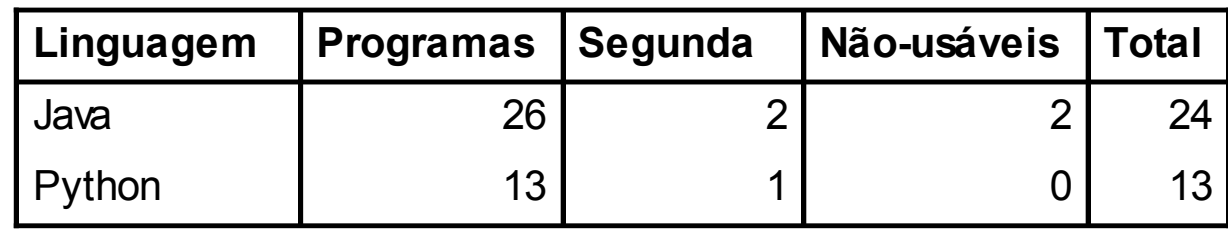

## *Estudo comparativo (parte II)*

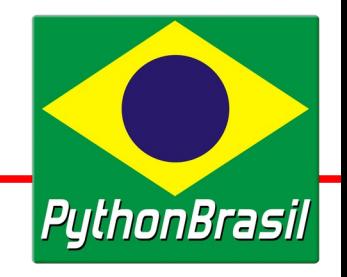

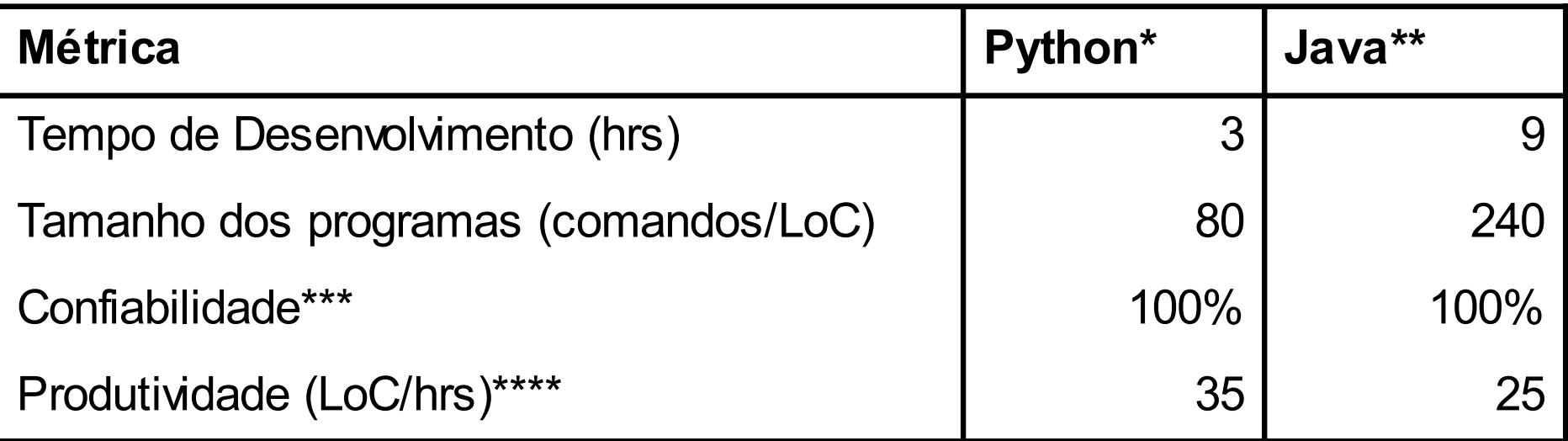

\* Python 1.5.2 \*\* Sun JDK 1.2.1 \*\*\* Amostragem de resultados corretos \*\*\*\* O estudo explica a validade da métrica LoC/hrs para produtividade

# *Tipagem*

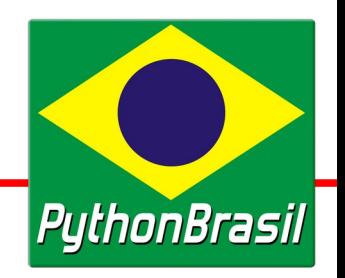

Tipagem estática / corretude do código

**Lenda**: Tipagem estática garante corretude de código (*castings* errados) **Fato**: O que garante a corretude do código são testes, não tipagem ("*Strong testing, not strong typing.*" - Bruce Eckel)

Tipagem estática / trabalho do programador

- **Lenda**: Tipagem estática transfere trabalho de checagem de tipos do programador para o compilador (esse tipo de checagem deve ser feito pelos testes)
- **Fato**: Tipagem estática faz o programador se preocupar com c*astings*
- **Fato**: Tipagem estática gera código maior e com legibilidade inferior (*casting*).

# *Jython*

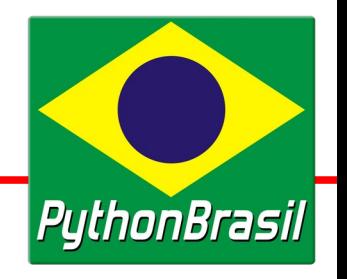

#### **O melhor de dois mundos!**

- **http://www.jython.org**
- Compila código Python para bytecode Java
	- Escrever applets em Python?
- Integra código Python em aplicações Java
	- Permite que classes Java herdem classes Python
	- Utilizado para adicionar suporte a scripts a aplicações
- Integra código Java em aplicações Python
	- Permite que classes Python herdem classes Java
	- Utilizar frameworks Java em aplicações Python

# *Processo de desenvolvimento*

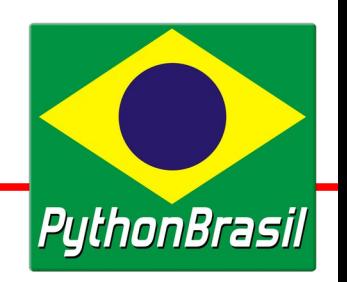

Processo de desenvolvimento da linguagem Python:

- PSF (*Python Software Foundation*)
- PEP (*Proposal Enhancement Python*)

Votação

Pronunciamento do BDFL (*Benevolent Dictator for Life*) BDFL = Guido

Escolha do Release

- Processo de desenvolvimento da plataforma Java:
	- JCP (*Java Community Process*)
	- JSR (*Java Specification Requests*)
	- JCP Member (assinatura de um NDA e pagamento de taxas para empresas)

Discussão, votação, definições, burocracias, ...

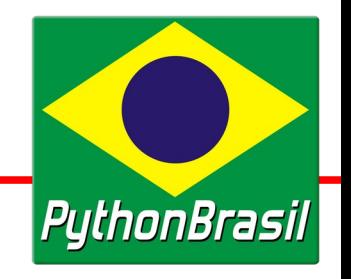

Desvantagens de Python com relação a Java:

- Falta de profissionais qualificados
- Linguagem pouco conhecida no meio empresarial
- Não possui suporte de uma empresa do porte da Sun
- Linguagem em desenvolvimento constante e ainda sem uma padronização forte.
- Documentação impressa em português é escassa (praticamente inexistente)
- Libera o programador para fazer o que bem entender, até mesmo cometer erros

# *Vantagens*

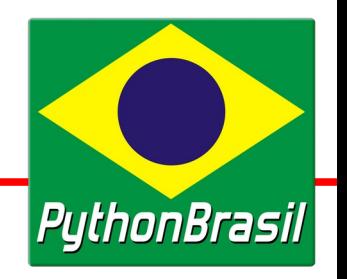

Vantagens de Python com relação a Java:

Linguagem de fácil aprendizado

- Linguagem em constante desenvolvimento. Novos conceitos sempre sendo implantados
- Documentação vasta, de qualidade e facilmente encontrada na internet (maioria em outros idiomas)
- A comunidade de Software Livre costuma ser mais eficiente que empresas
- Libera o programador para fazer o que bem entender, até mesmo desenvolver software de qualidade

## *Leitura Recomendada*

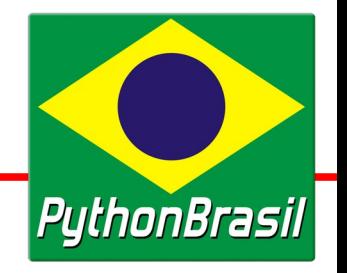

#### "**Livre mas restrito: A Armadilha Java**" - Richard Stallman

**http://www.propus.com.br/news/40**

(original em: **http://tinyurl.com/3bjv9**)

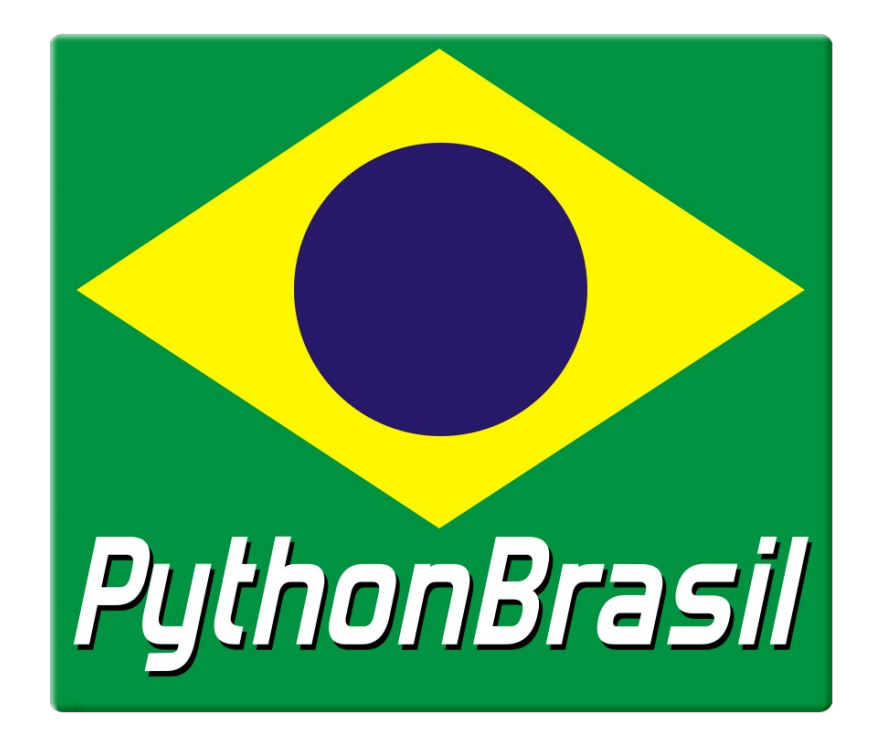

**http://www.pythonbrasil.com.br**

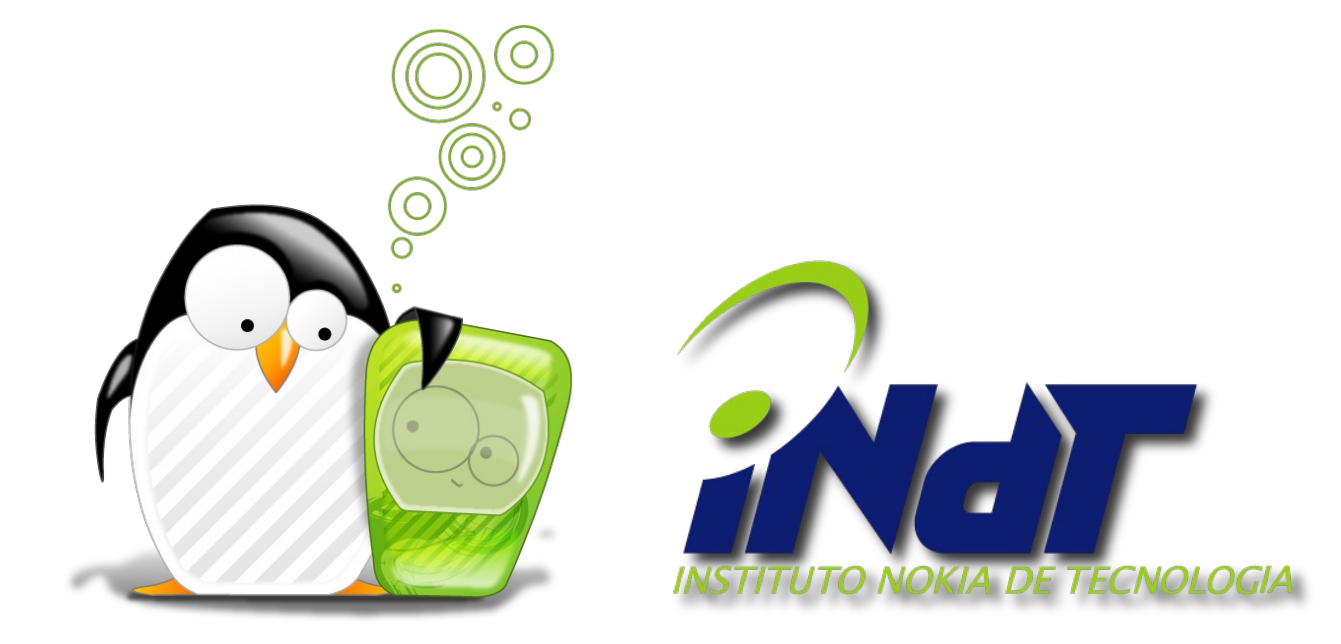

http://www.indt.org.br